## Getting a job outside academia: some tips from Chris Cave and Matthias Grey

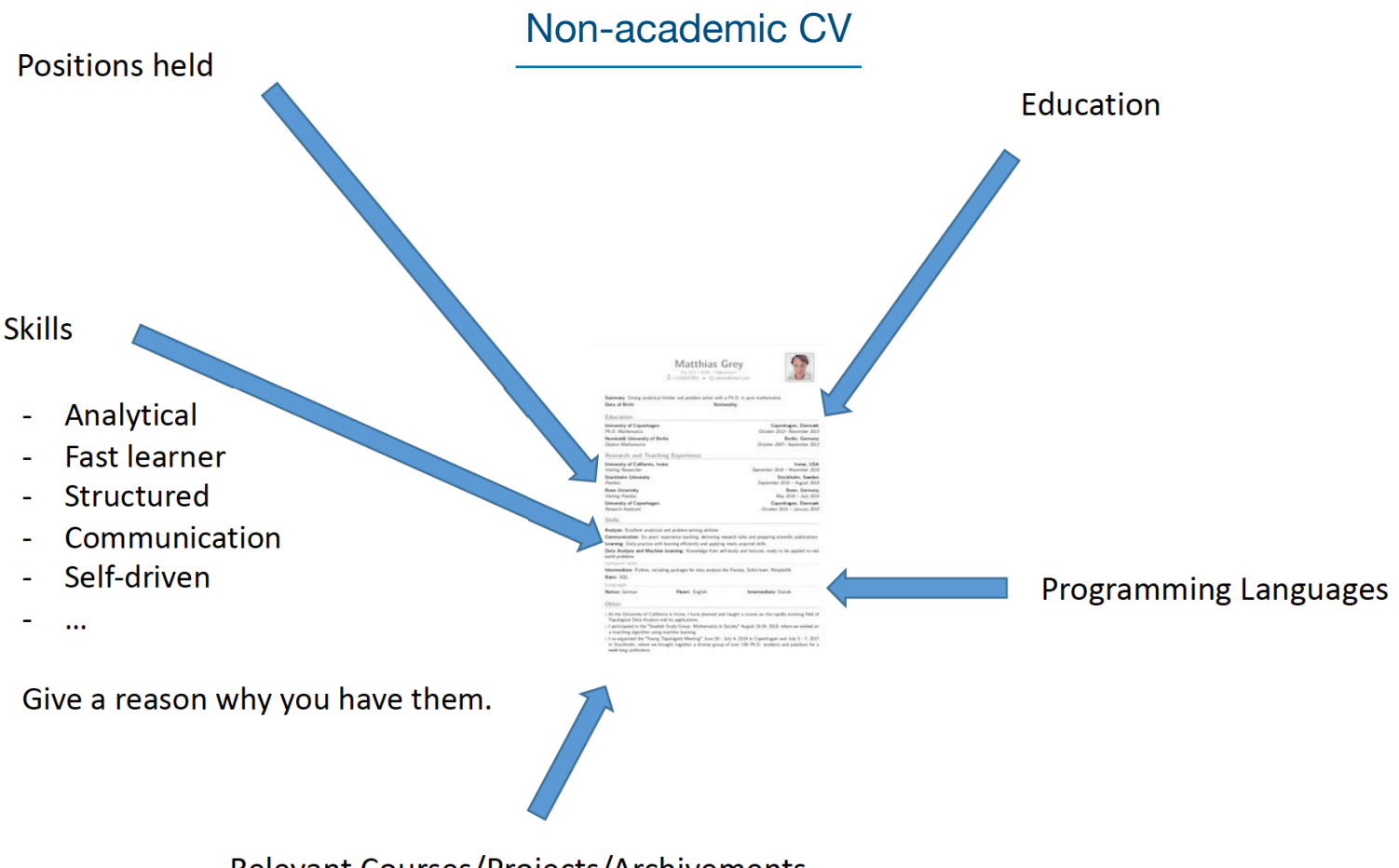

Relevant Courses/Projects/Archivements

## Upgrading your qualifications

Take relevant courses, learn programming languages (eg. Python is a good place to start), upload projects to Github,…

Interview: examples of things that can help out

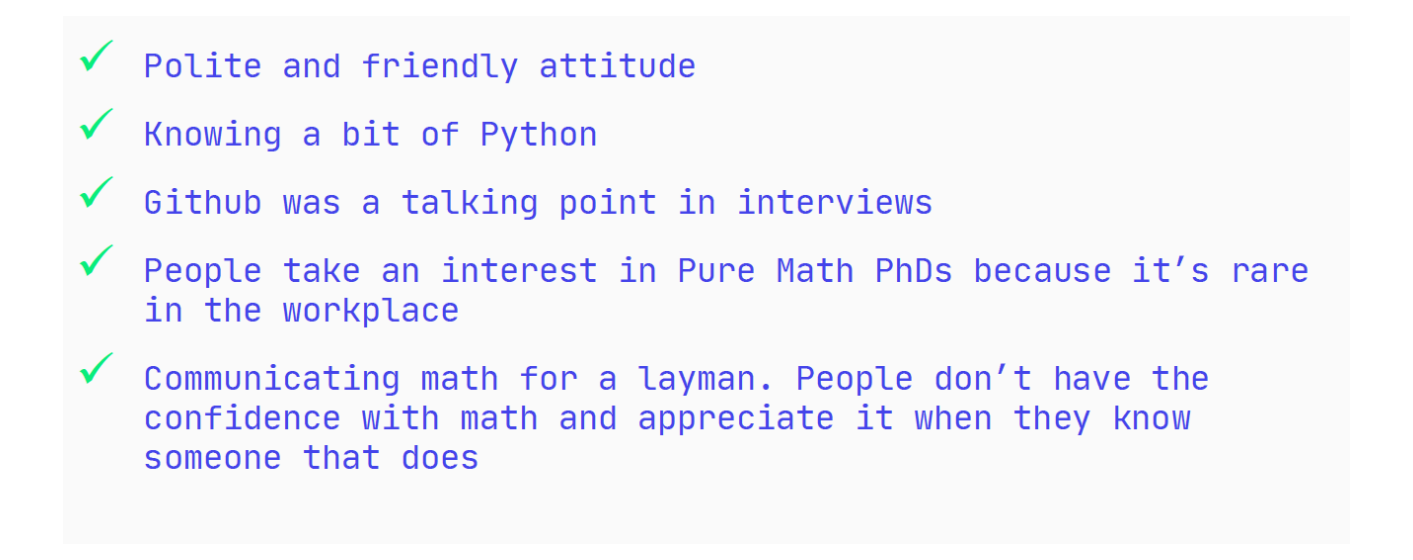